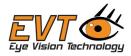

## **EVT Software Support Request**

Dear Customer and User, we are happy to support you, but we need you help to optimize our support efforts. If it's your first SSR, fill in the complete form and you get a SID, which you can use for all further communication.

(\* are mandatory – without this information we can't give you support, if you have an SID the \*1 are no longer needed)

| Support Number ID       |                                                                                               | *  |
|-------------------------|-----------------------------------------------------------------------------------------------|----|
| Company Name            |                                                                                               | *1 |
| Company Address         | Street                                                                                        | *1 |
|                         | Add. Info.                                                                                    | *1 |
|                         | Zip Code                                                                                      | *1 |
|                         | City                                                                                          | *1 |
| Contact                 | Name, Surname                                                                                 | *1 |
|                         | Mail Address                                                                                  | *1 |
|                         | Phone Number                                                                                  | *1 |
| System you have in use  | CPU Type (x86, ARM, MIPS)                                                                     | *  |
|                         | Motherboard                                                                                   | *  |
|                         | RAM Size                                                                                      | *  |
|                         | SSD, HDD Size                                                                                 | *  |
|                         | OS and Version                                                                                | *  |
|                         | OS Updates Installed                                                                          | *  |
| EyeVision               | Type and Version                                                                              | *  |
|                         | Add On Instructions                                                                           | *  |
|                         | EVHD VIC                                                                                      | *  |
|                         | EVHD IO PLC                                                                                   | *  |
|                         | EVHD IO Network                                                                               | *  |
| Camera Interface in Use | USB, GigE, IEEE1394                                                                           | *  |
|                         | CoaXPress, CameraLink                                                                         | *  |
| Installed Camera Driver | Driver and Version                                                                            | *  |
|                         | Camera Type in Use                                                                            | *  |
| Logfile                 | Save a logfile after Start<br>and send it to use, with<br>the mail address you<br>given above | *  |
| Project folder          | Current Project folder                                                                        |    |
|                         |                                                                                               |    |

Description of your Problem: